https://www.100test.com/kao\_ti2020/289/2021\_2022\_VisualFoxP\_c 97\_289705.htm Visual FoxPro $18$ 

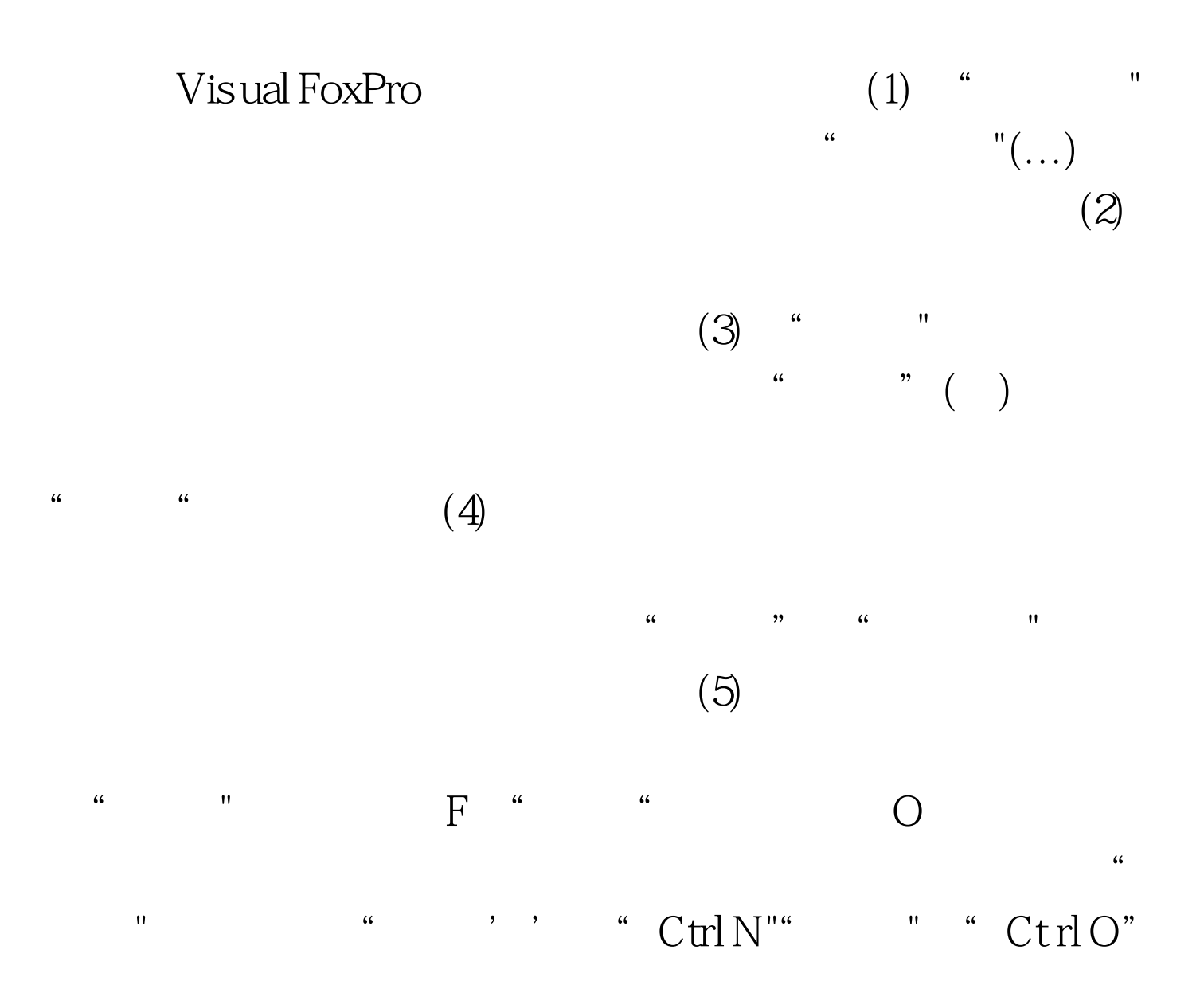

100Test www.100test.com